#### **Heat Transfer**

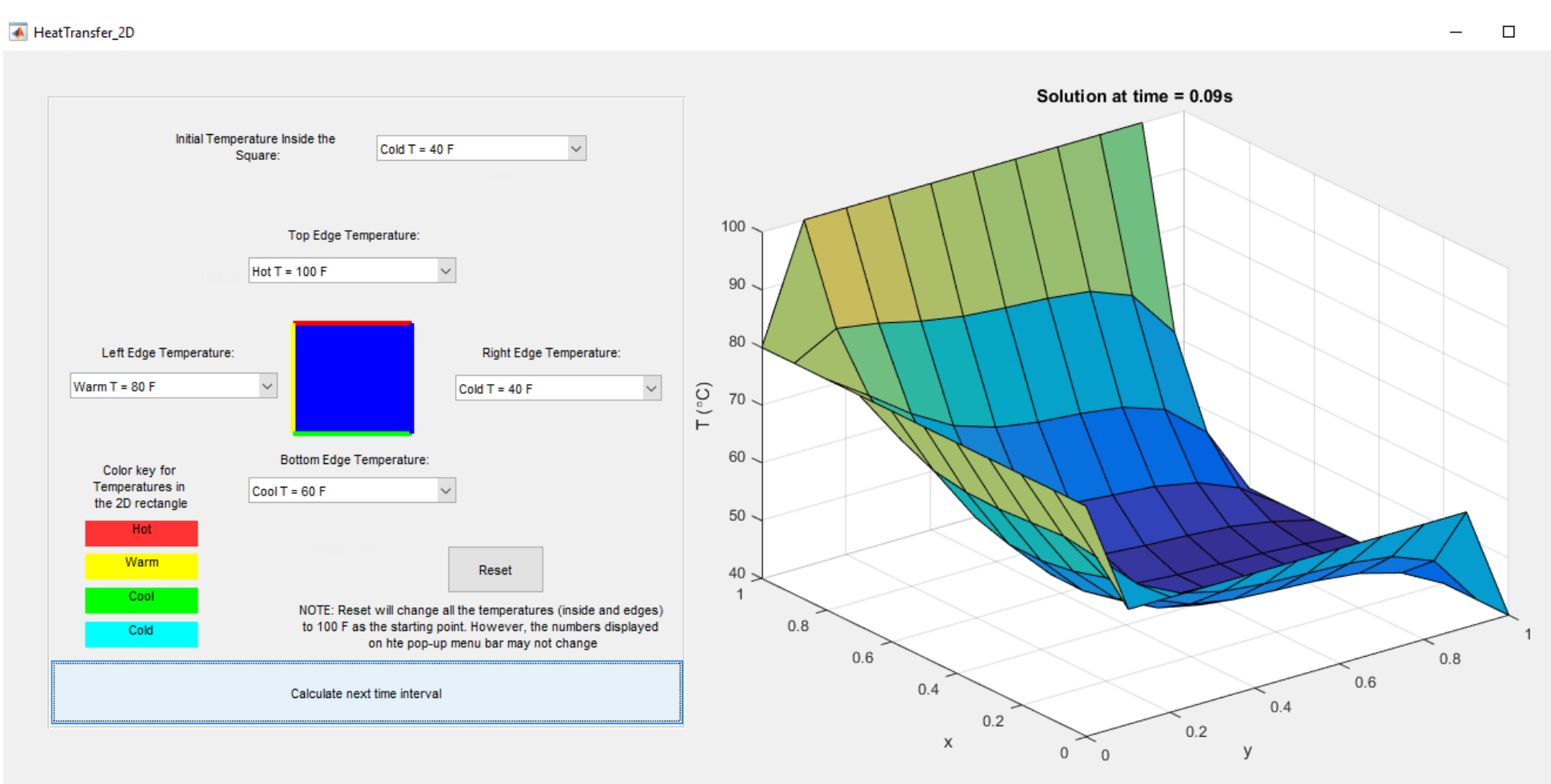

#### **Applied Numerical Computing for Scientists & Engineers**

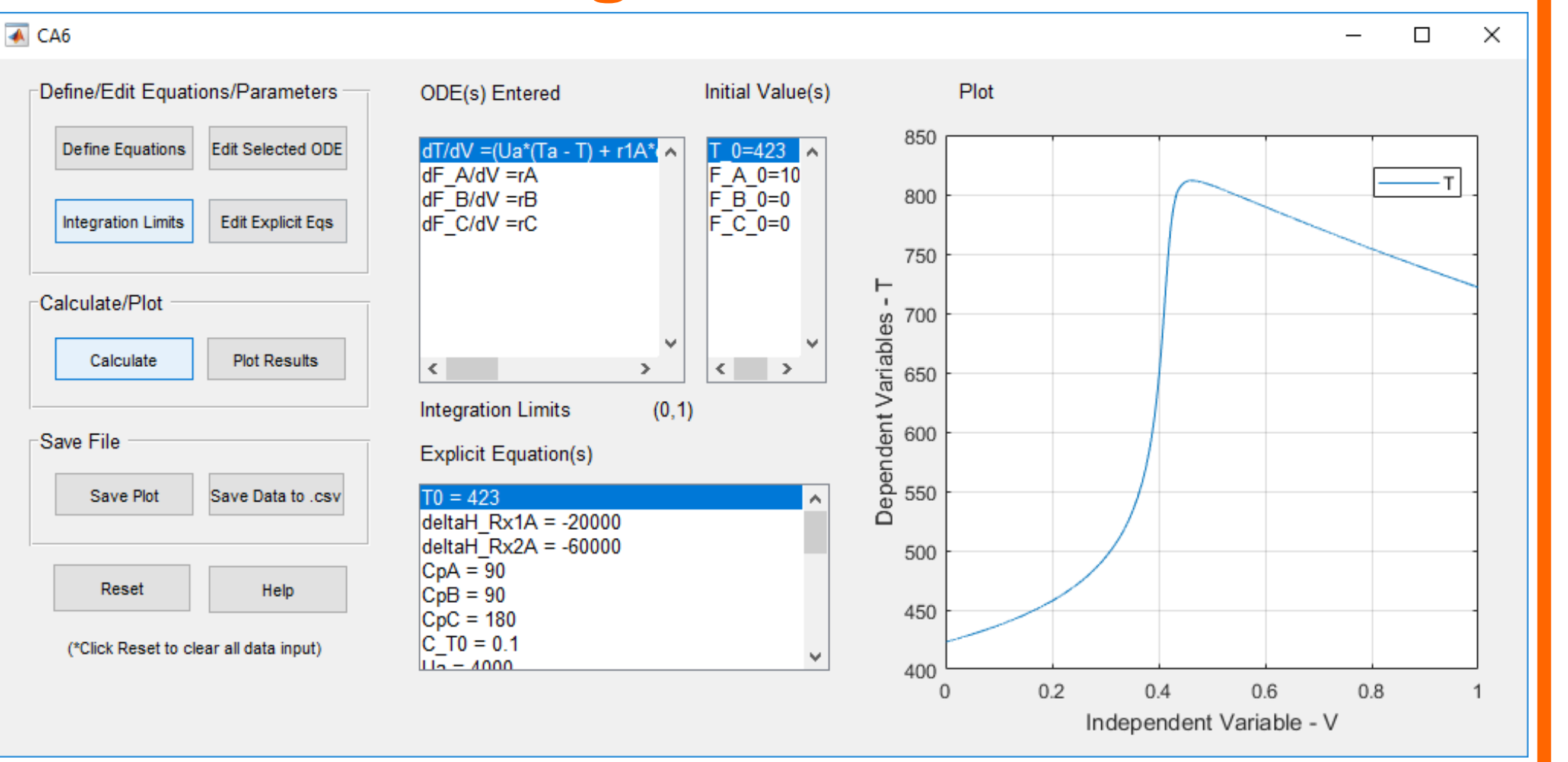

### **Pharmaceutical Drug Dosing for Chemical Engineering Design**

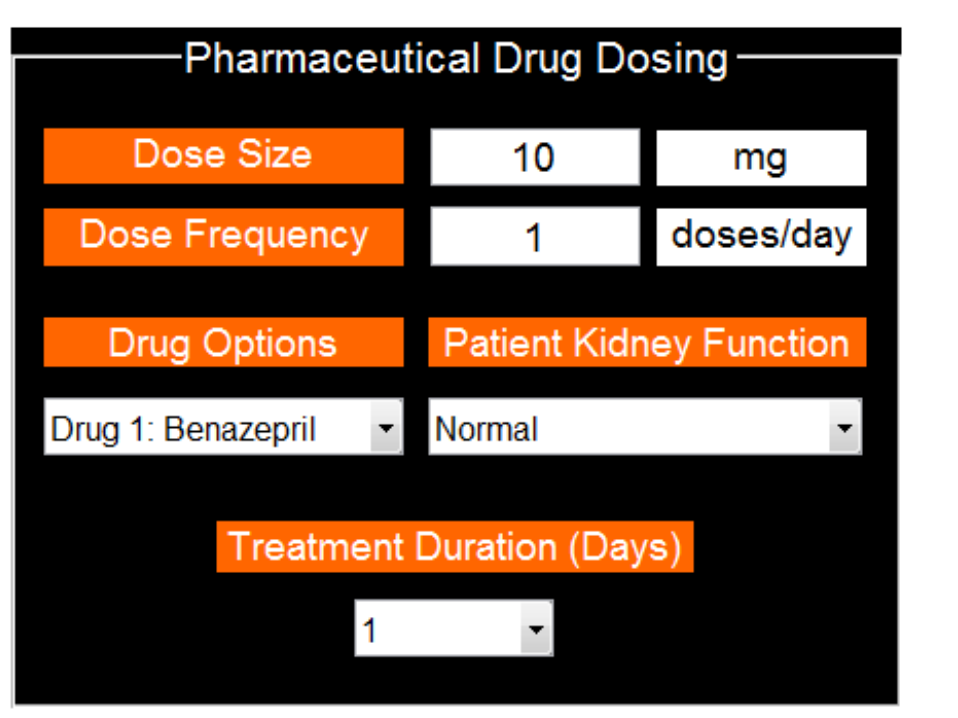

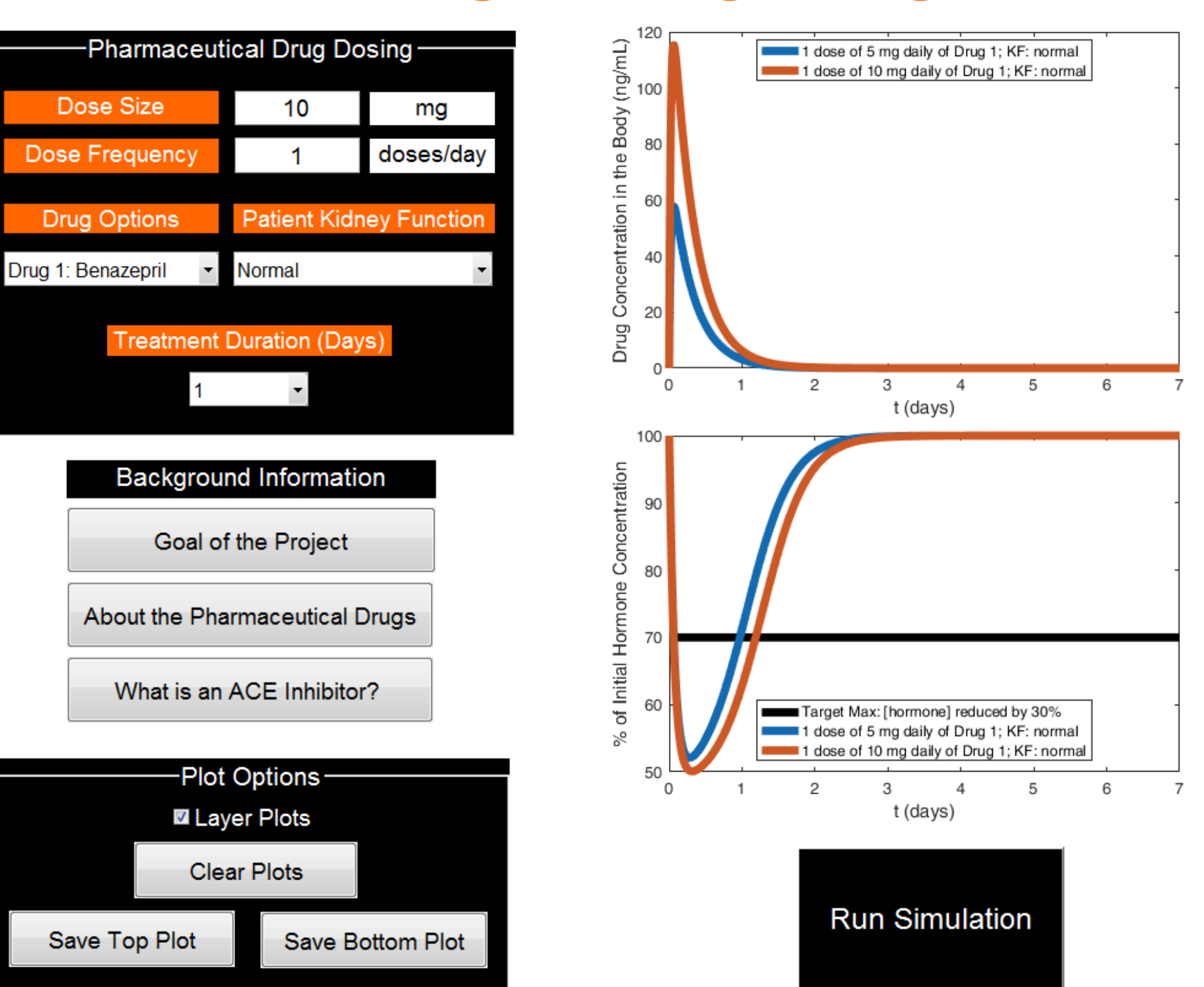

#### **Bee Responses to Pesticides**

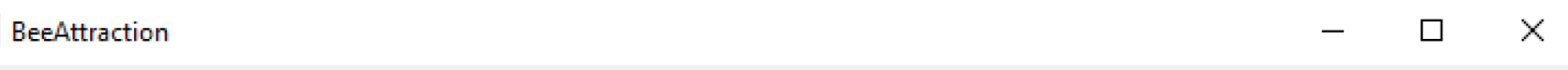

#### **Simulating Bee Exposure to Pesticides**

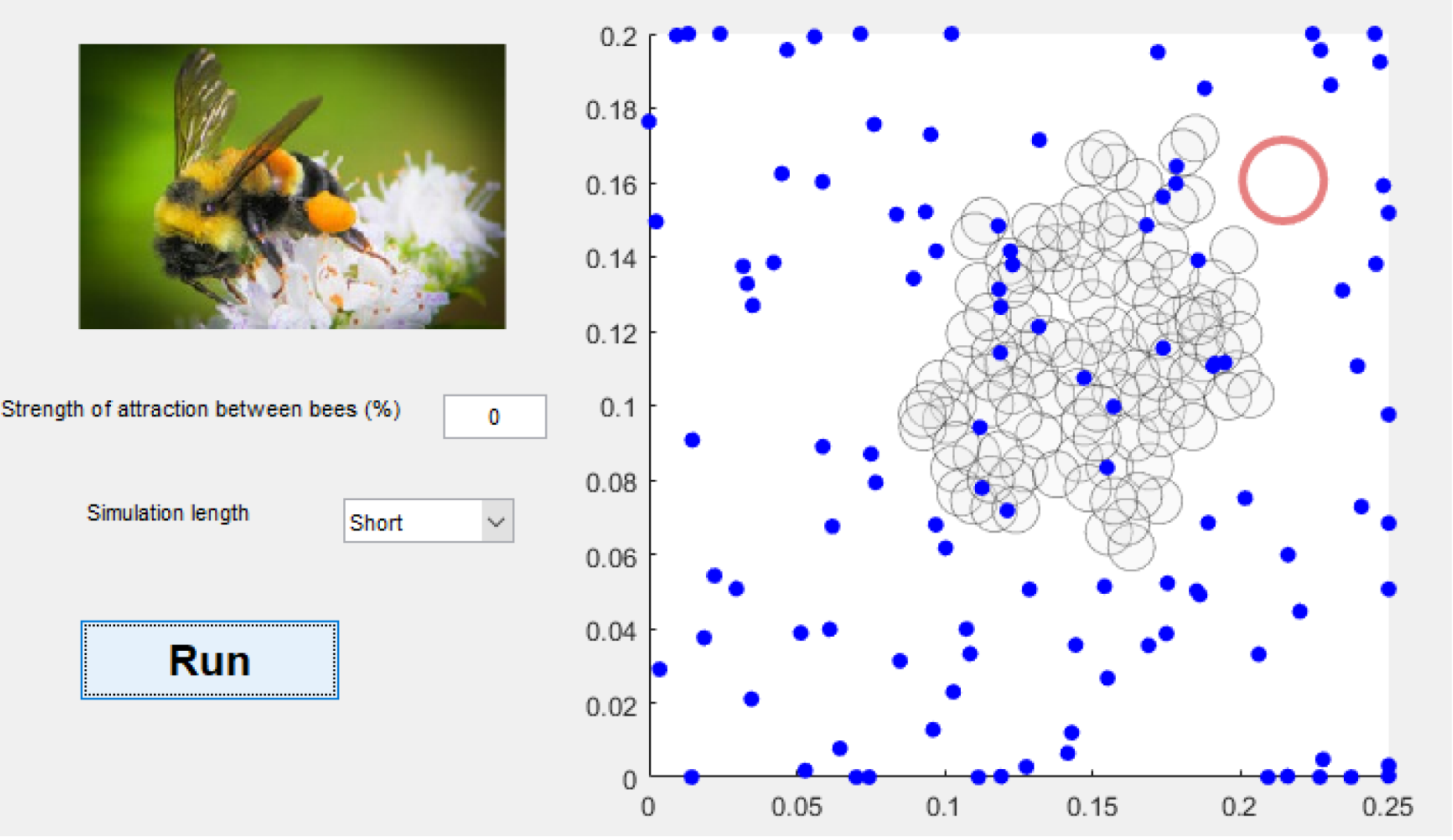

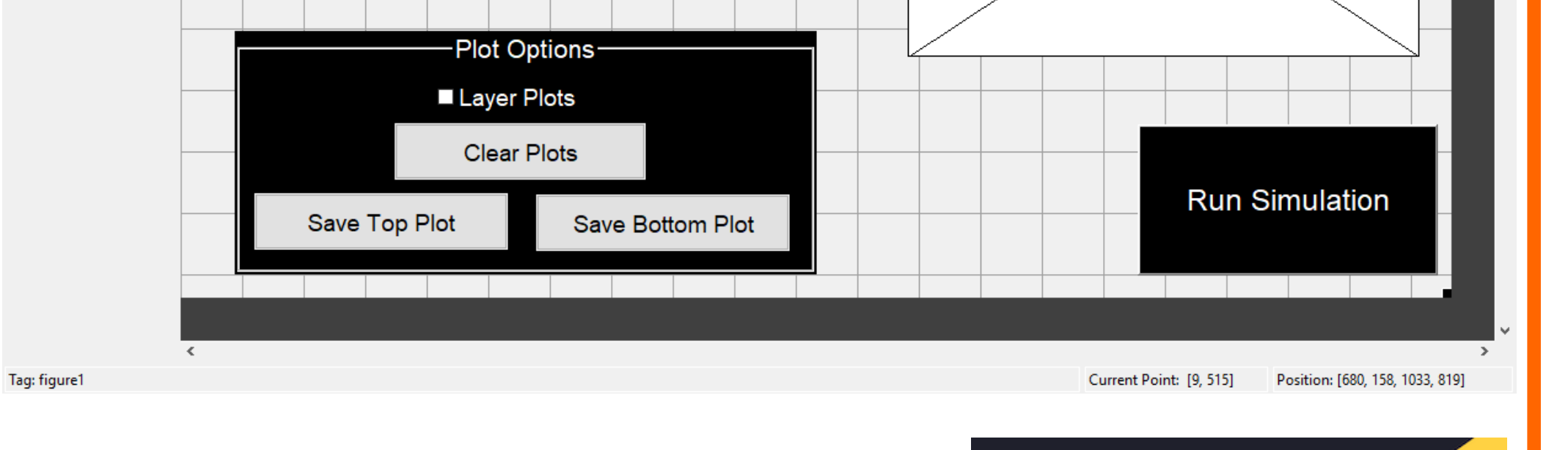

#### **Summer Bridge Camp for Engineering Freshmen**

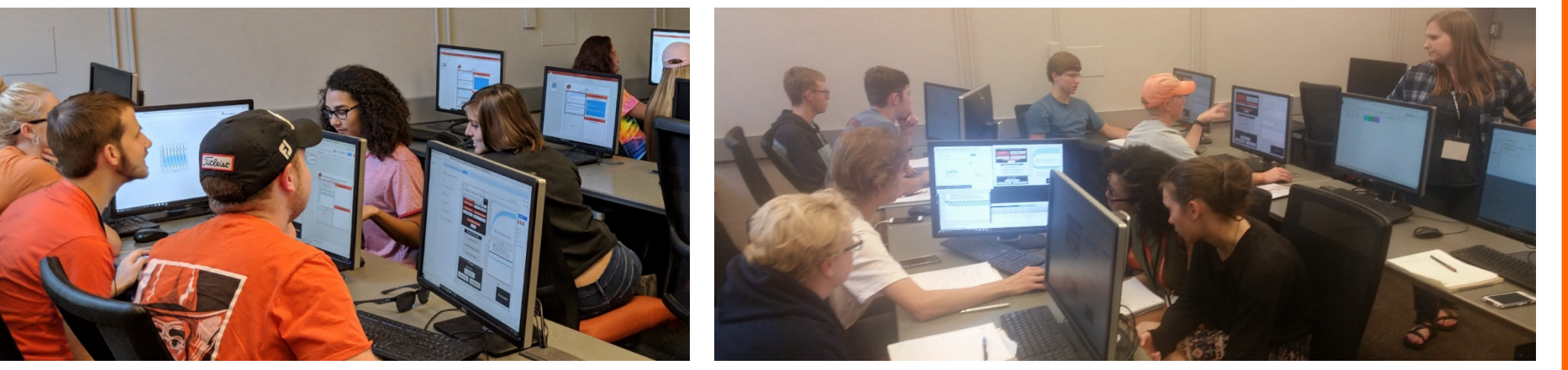

**Women in Science Conference Expo for 6th-12th Grade Girls & Teachers**

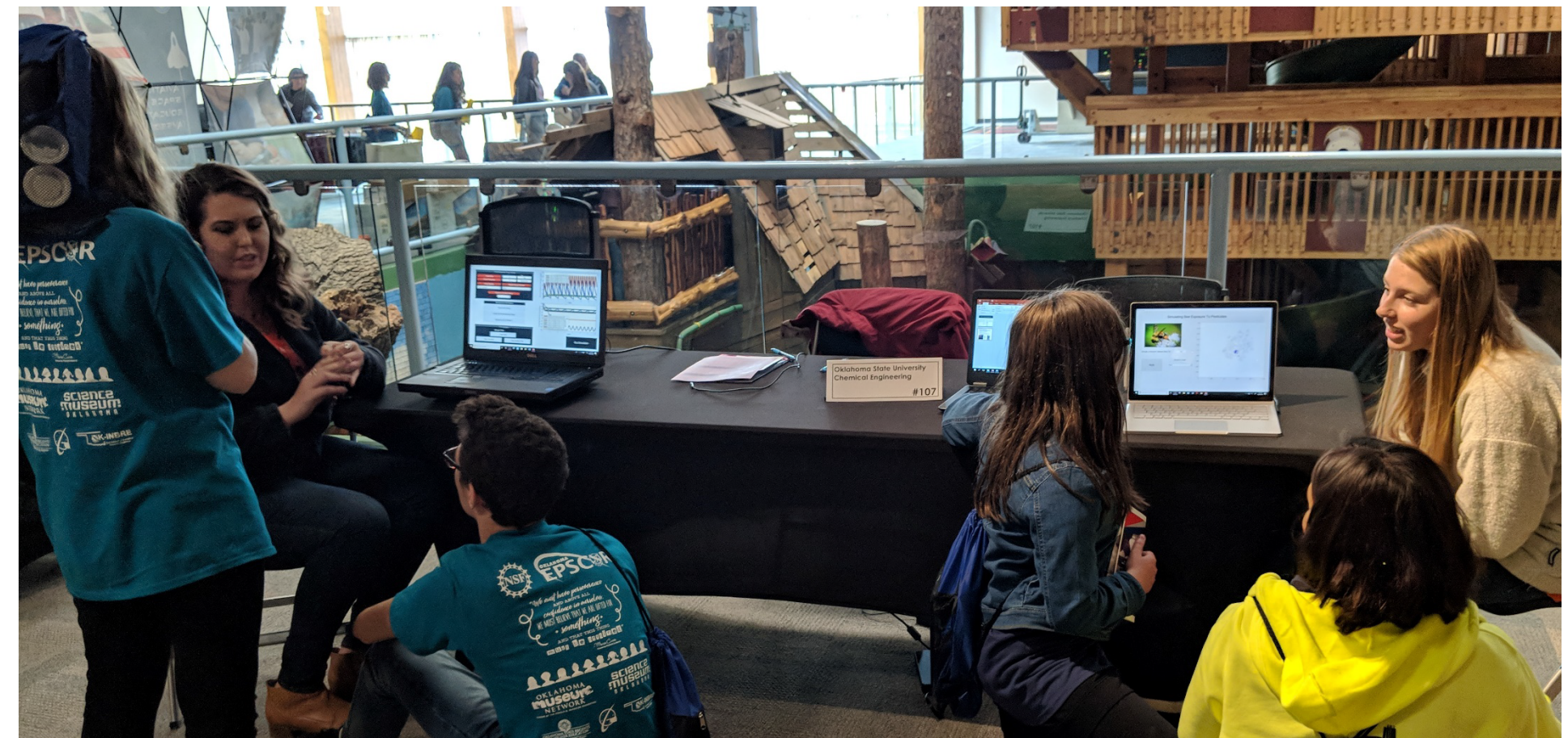

- A GUI encapsulates computational software within a visual environment
- Users provide interactive input or point-and-click controls to a GUI
- GUIs display query or simulation results through an automated process without requiring use of a command line interface

#### **Kinetics**

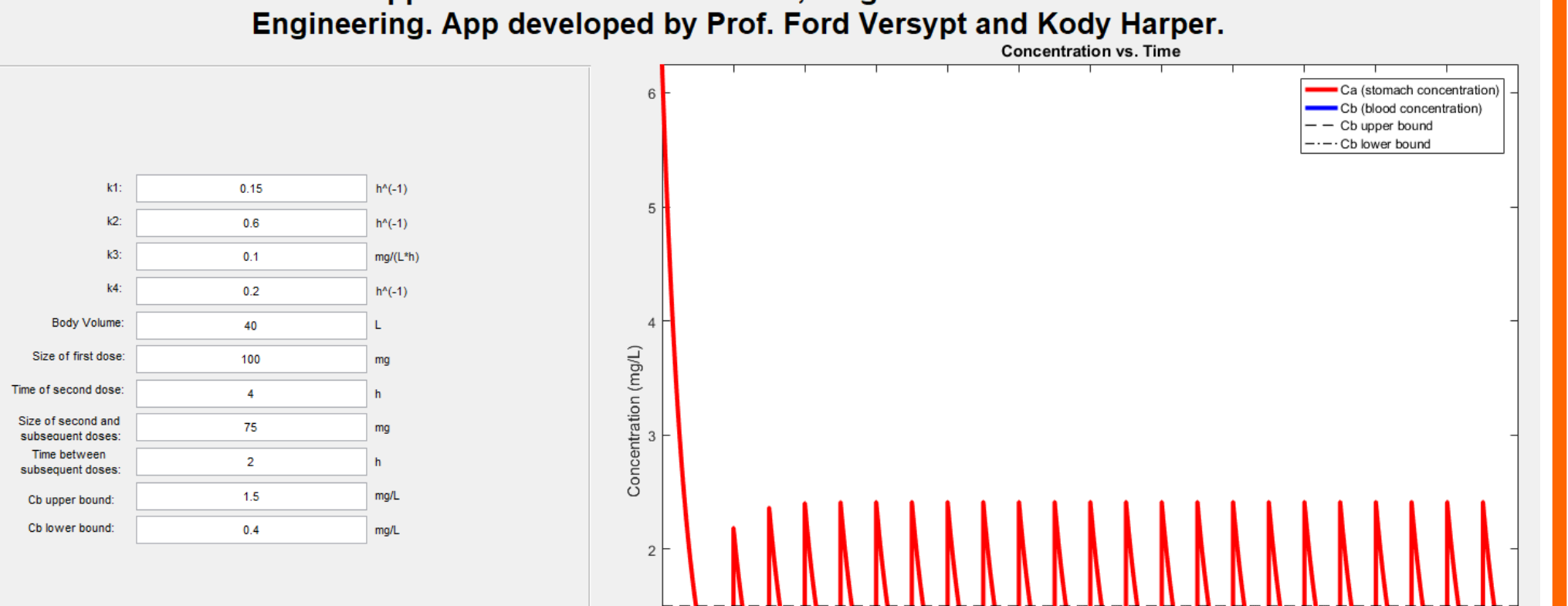

App for CHE 3123 Problem 8-8. Folger's Essentials of Chen

# **Graphical User Interfaces as Chemical Engineering Educational Tools in University and Informal Learning Environments Ashlee N. Ford Versypt**

School of Chemical Engineering, Oklahoma State University

### **Graphical User Interfaces (GUIs)**

- PyQt5 is one of several library options for GUI development in Python
- Qt Creator is a development environment for PyQt
- More object-oriented than MATLAB

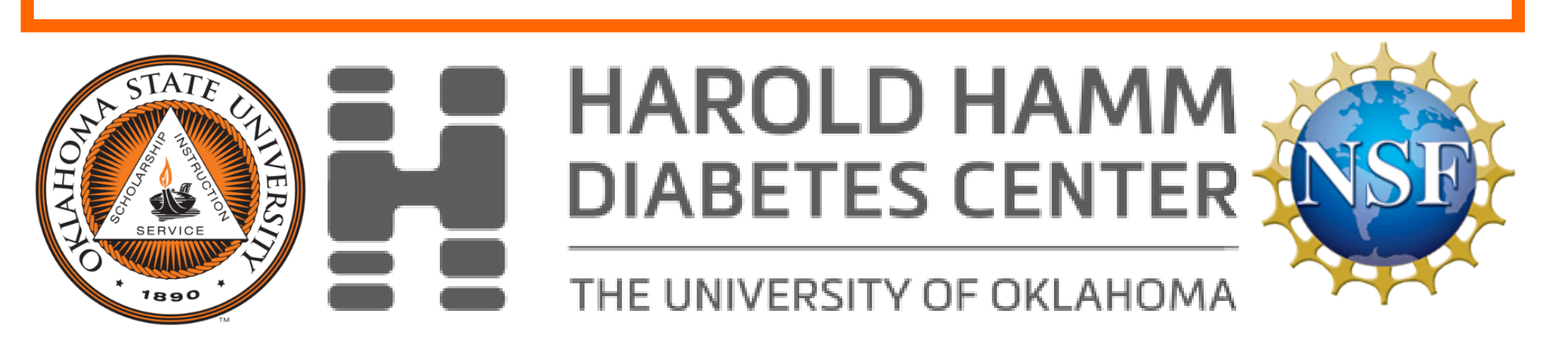

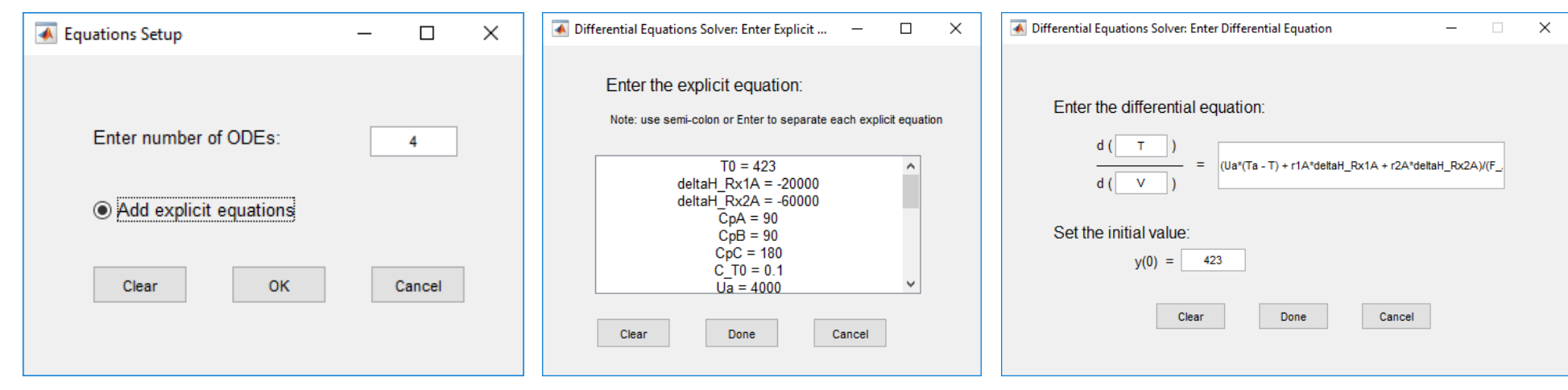

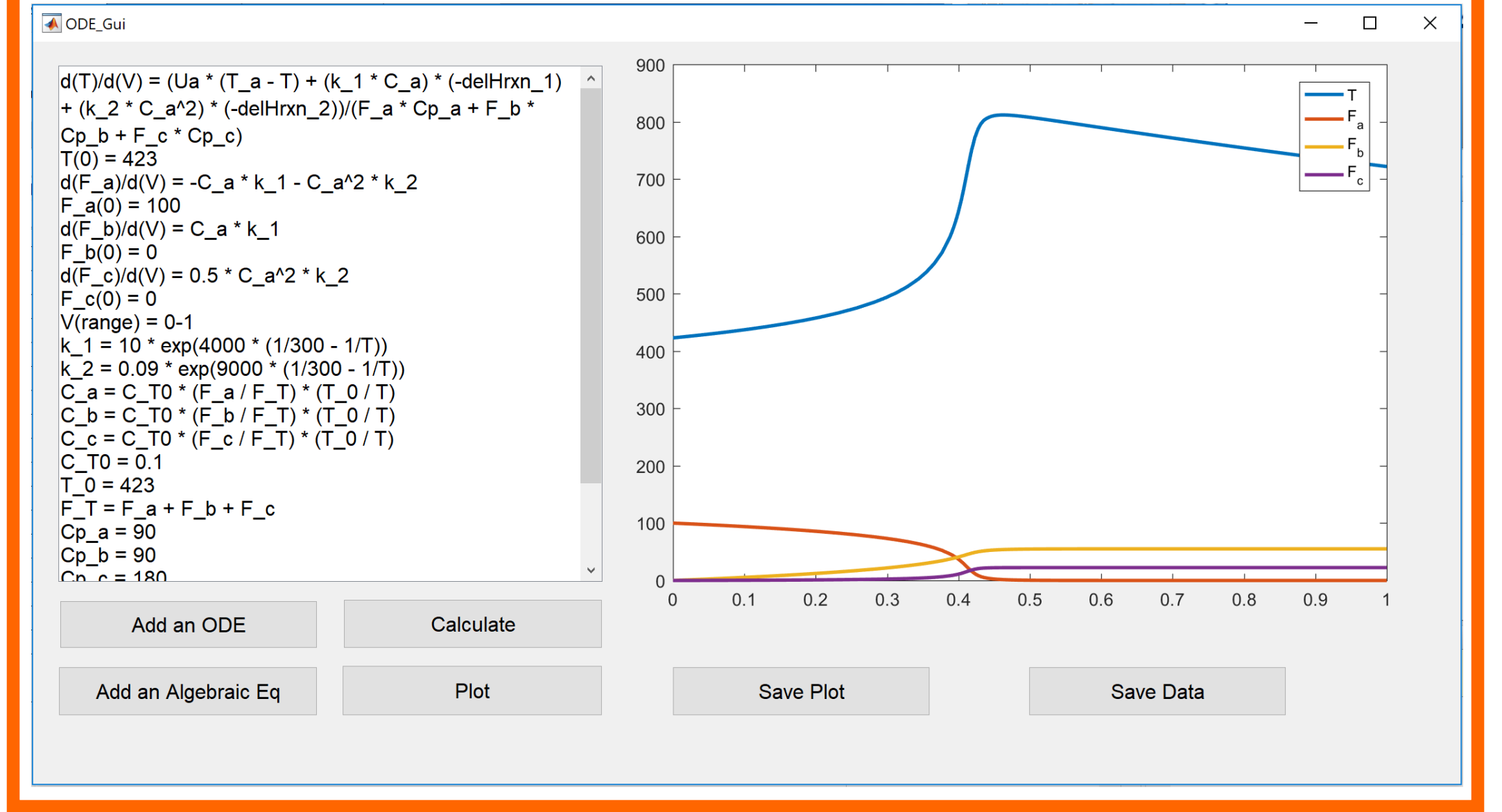

# **Introduction University Classroom GUIs**

## **Tools for Making GUIs**

#### **MATLAB**

- GUIDE is a GUI for building GUIs that generates editable template code
- Can package GUIs into MATLAB apps and standalone executables

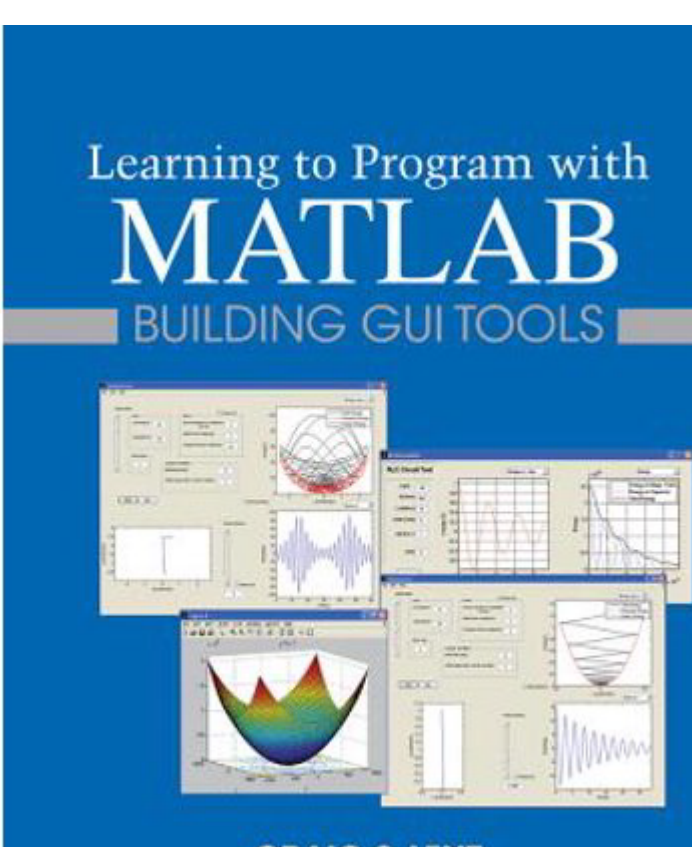

**CRAIG S. LENT** 

**Create Simple** 

**Martin Fitzpatrick** 

**GUI Applications with** 

**Python&** 

The hands-on<br>guide to makin<br>desktop apps<br>with Python

 $\mathbf{Q}$ t $5$ 

 $\Box$ 

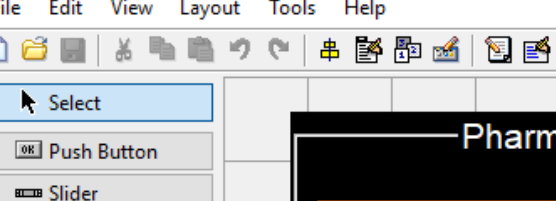

GUI ACE Inhib PKPD.f

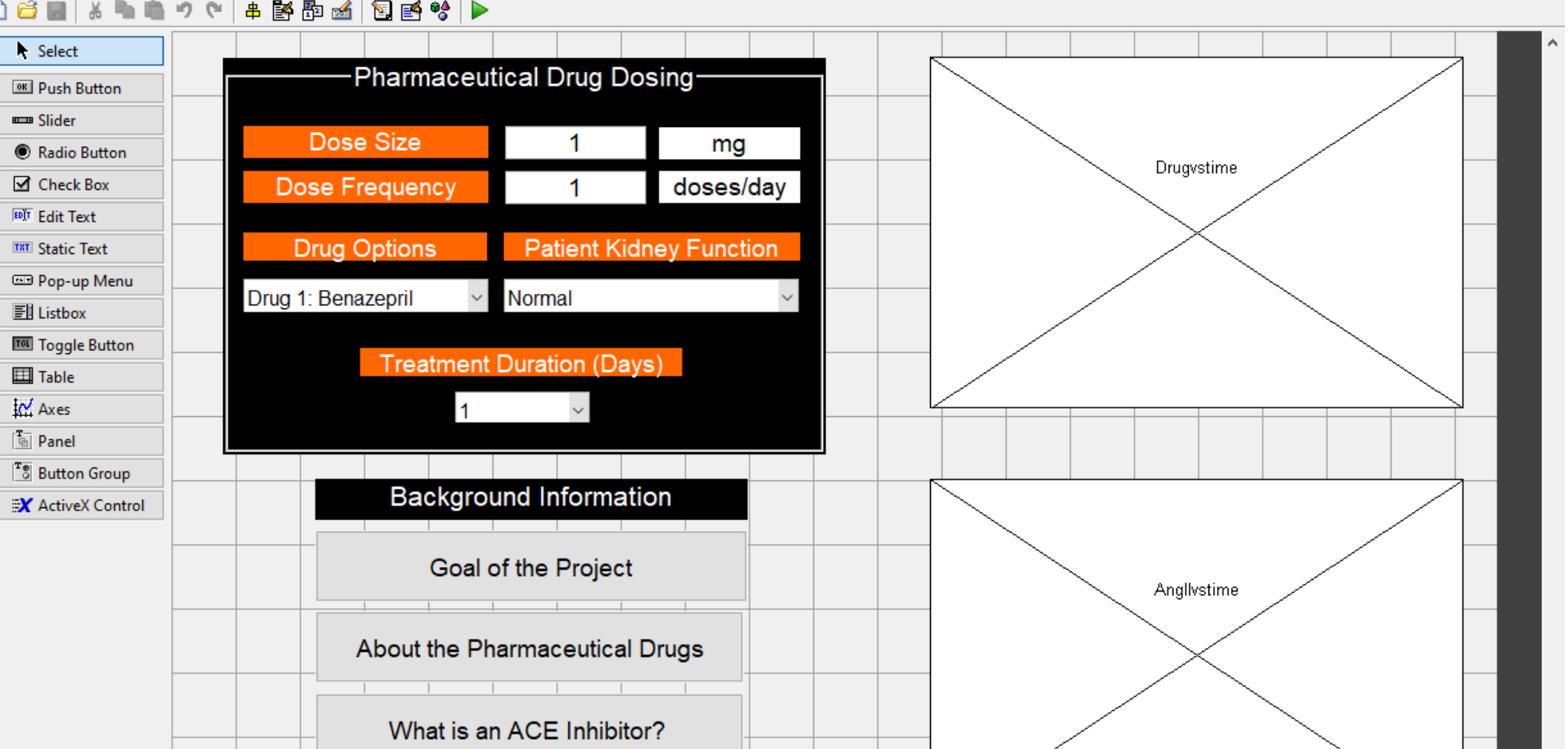

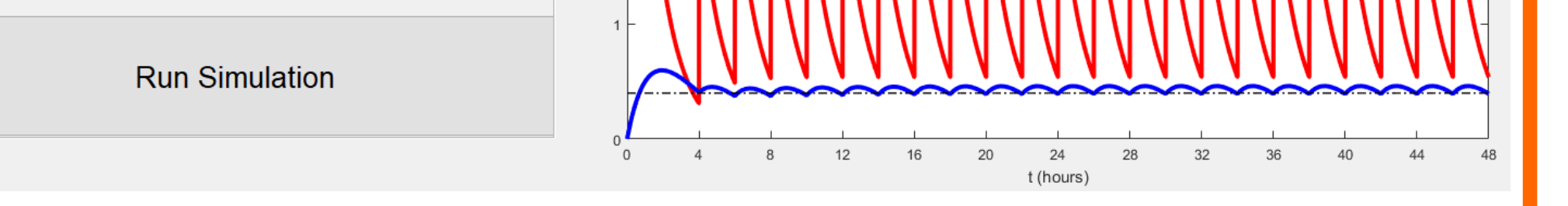

# **Research GUIs for Outreach**

### **Python**

https://tinyurl.com/FordVersyptGUIs